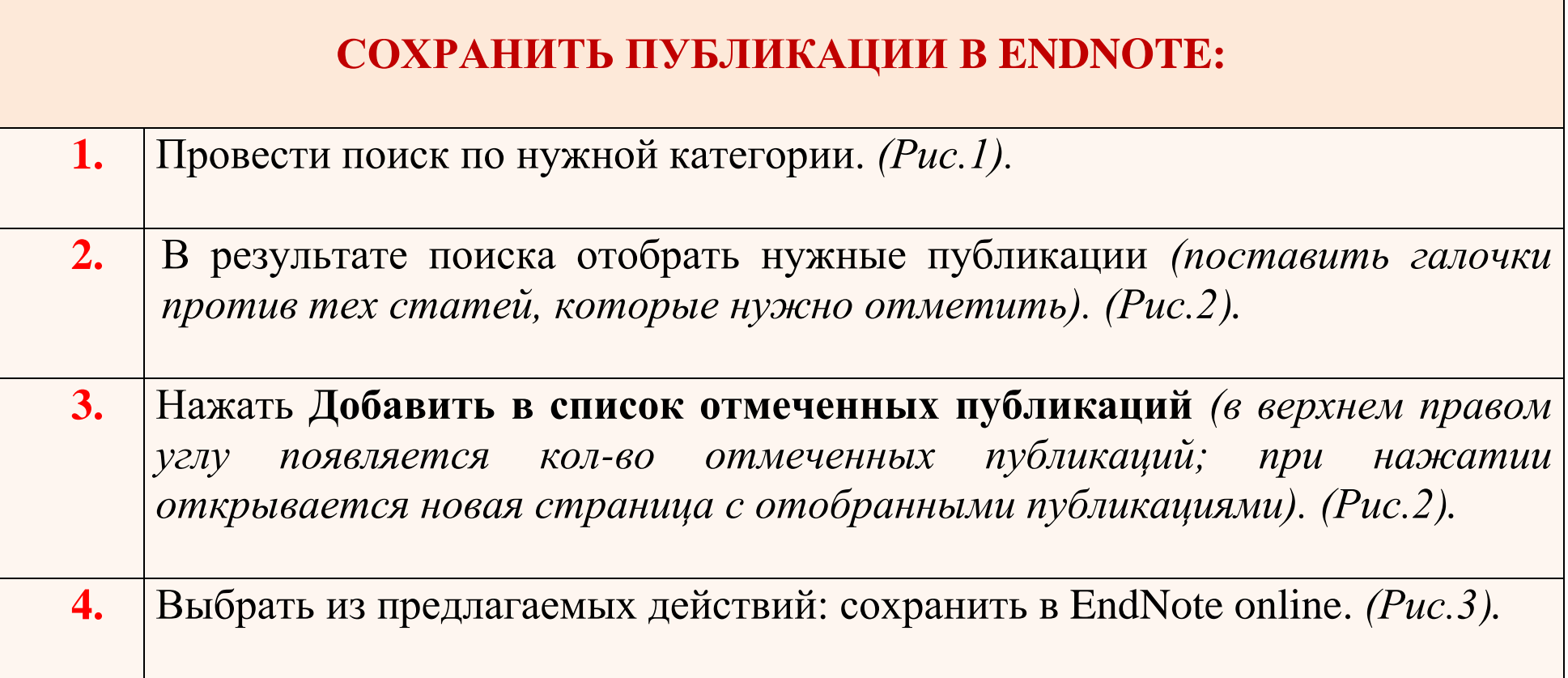

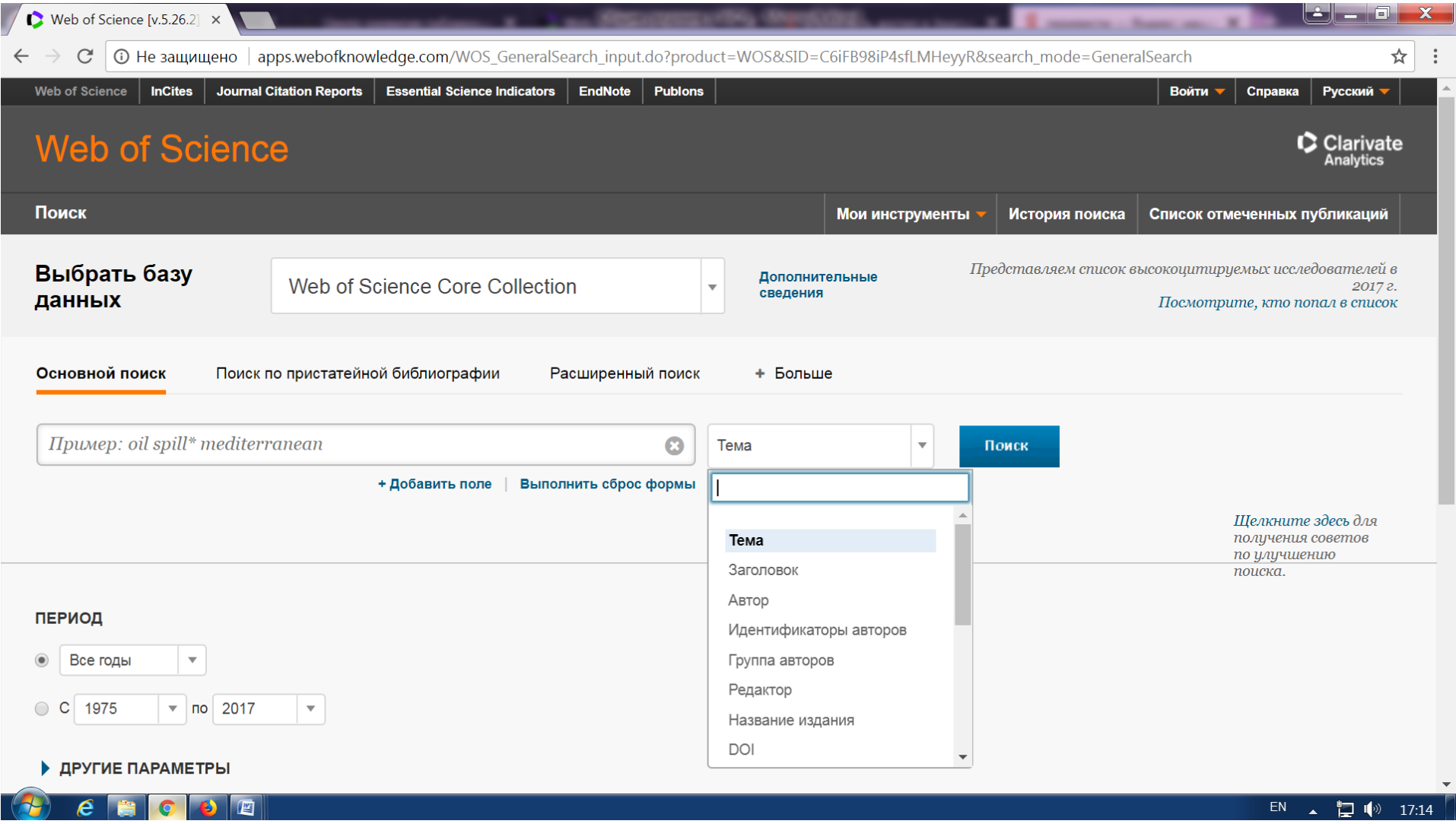

Рис.1. **Категории поиска** в Web of Science

![](_page_2_Picture_6.jpeg)

Рис. 2. Добавление в список отмеченных публикаций

![](_page_3_Picture_0.jpeg)

Рис.3. Сохранение и экспорт выделенных статей в EndNote